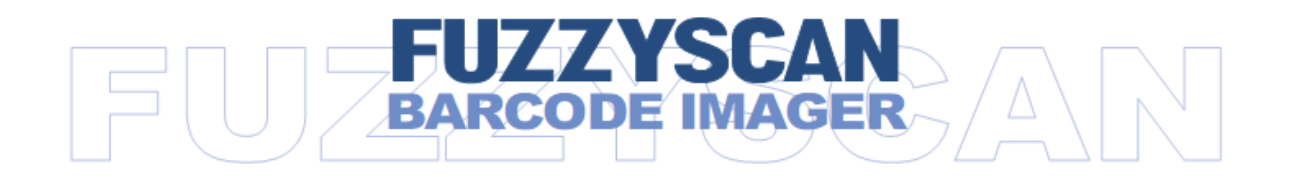

## *Scanner auf deutsche Sprache einstellen*

*Scanvorgang*

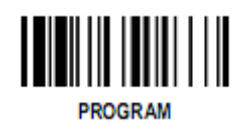

**Keyboard Layout** 

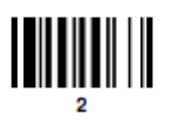

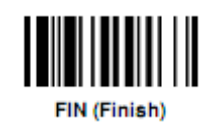

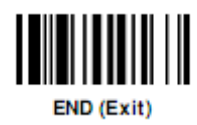